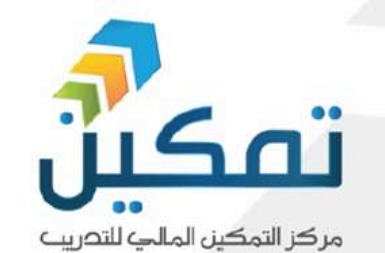

**ريبية تد م يا 10 أ** اجمالي 40 ساع<mark>ة تدريبية</mark>

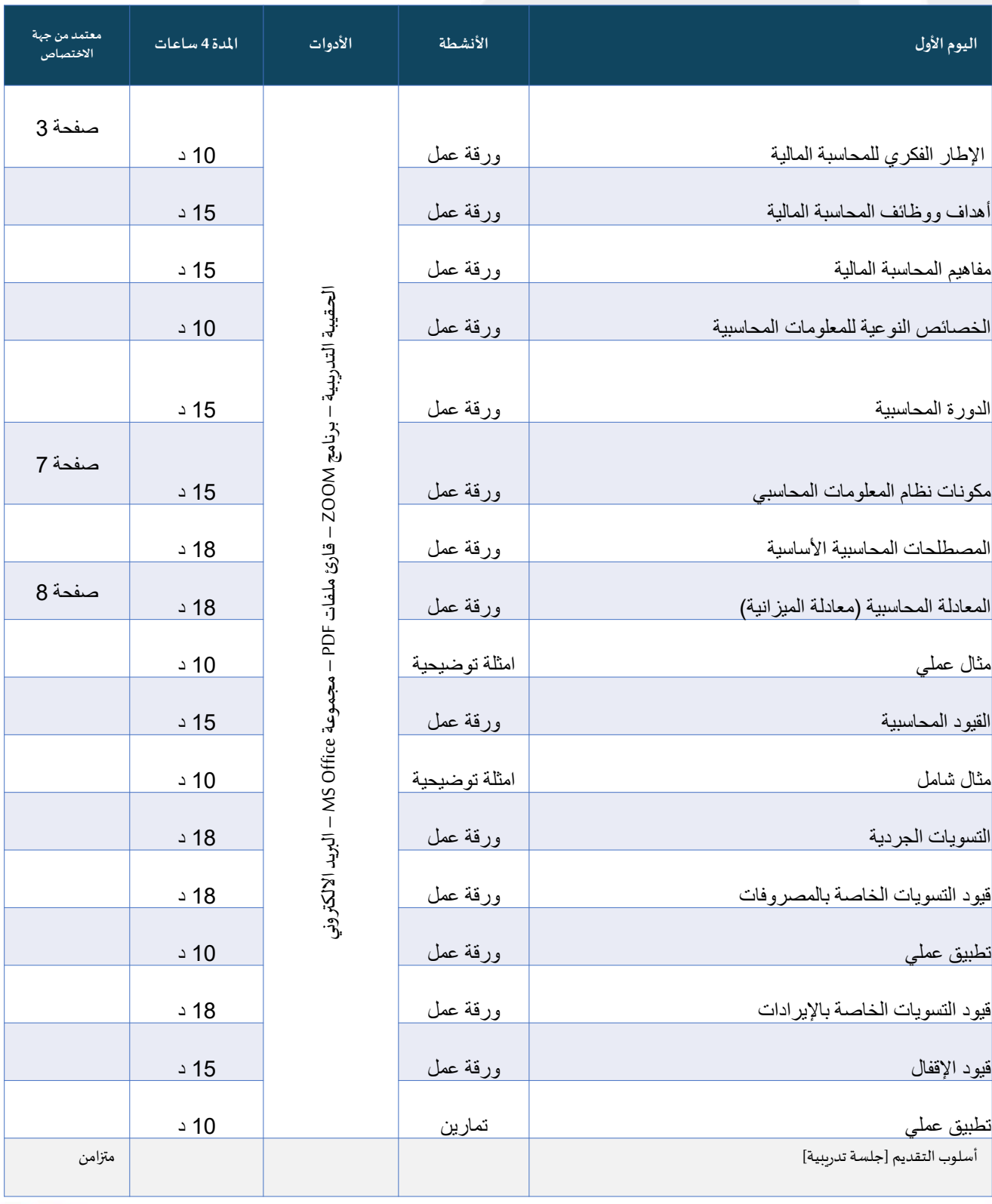

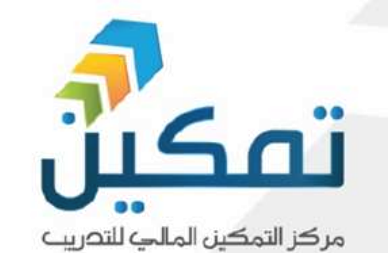

**10أيام تدريبية اجمالي 40ساعةتدريبية**

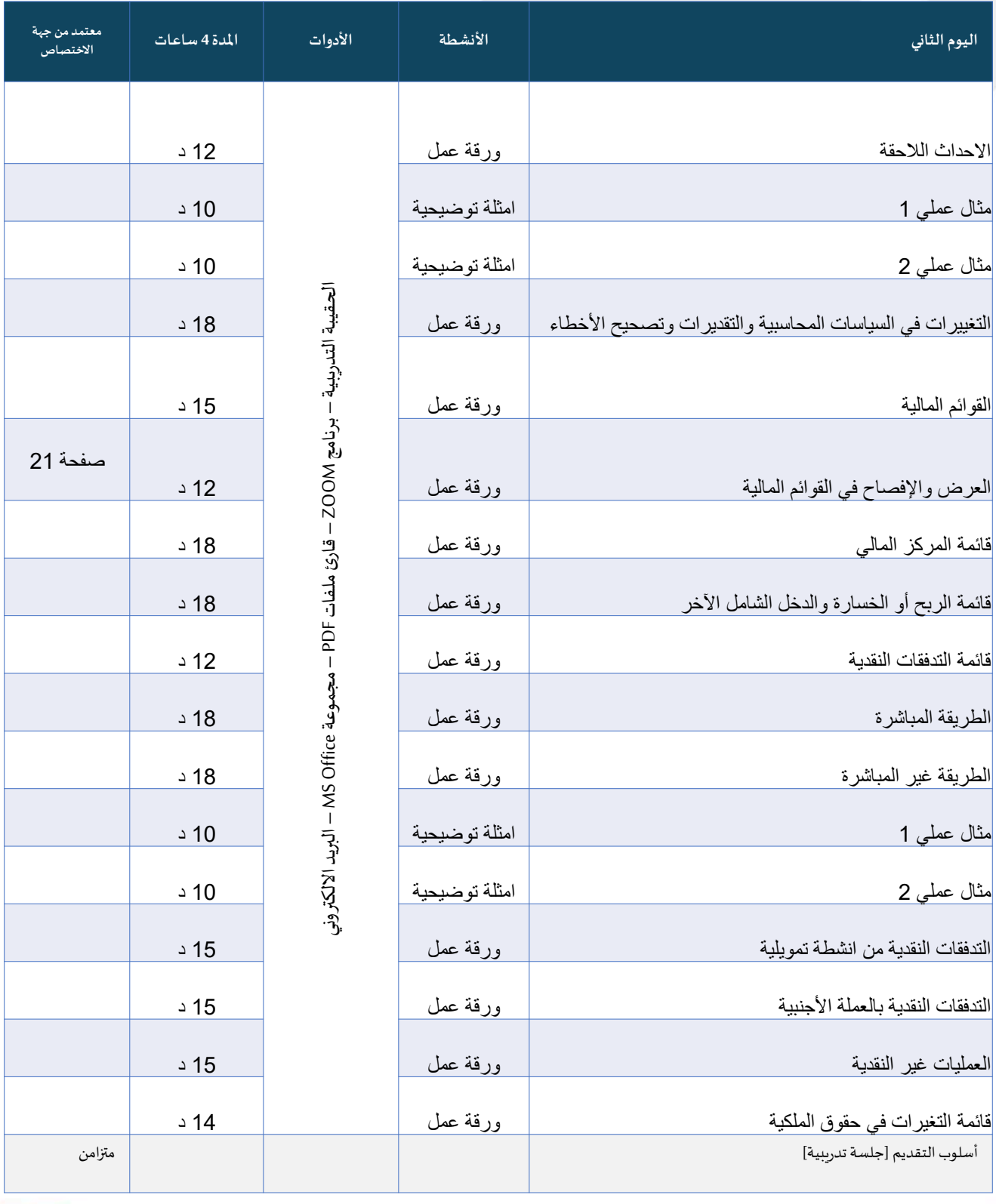

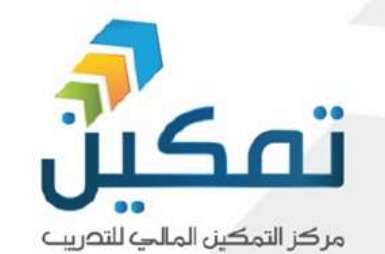

**10أيام تدريبية اجمالي 40ساعةتدريبية**

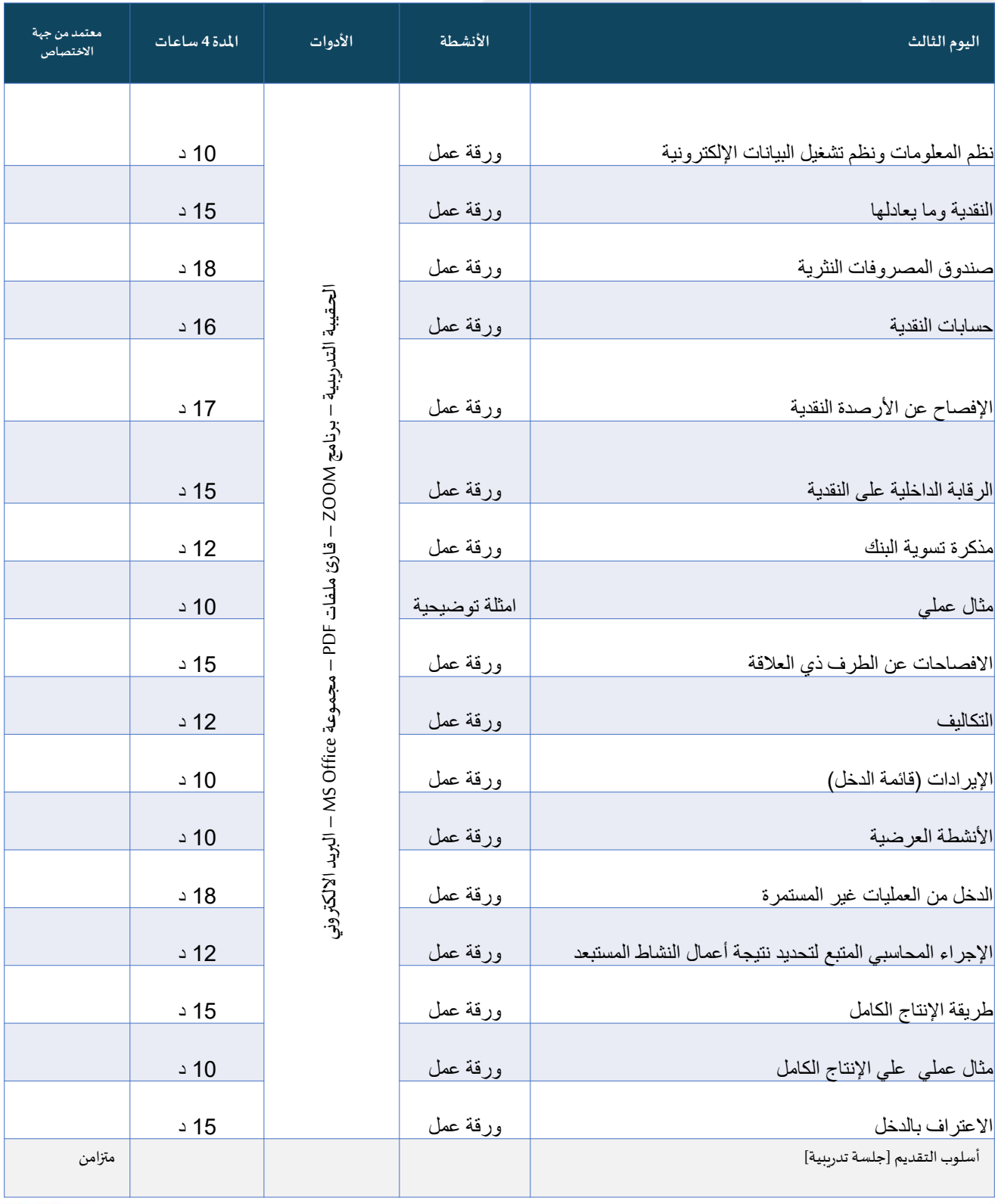

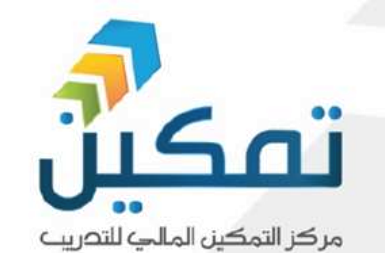

**10أيام تدريبية اجمالي 40ساعةتدريبية**

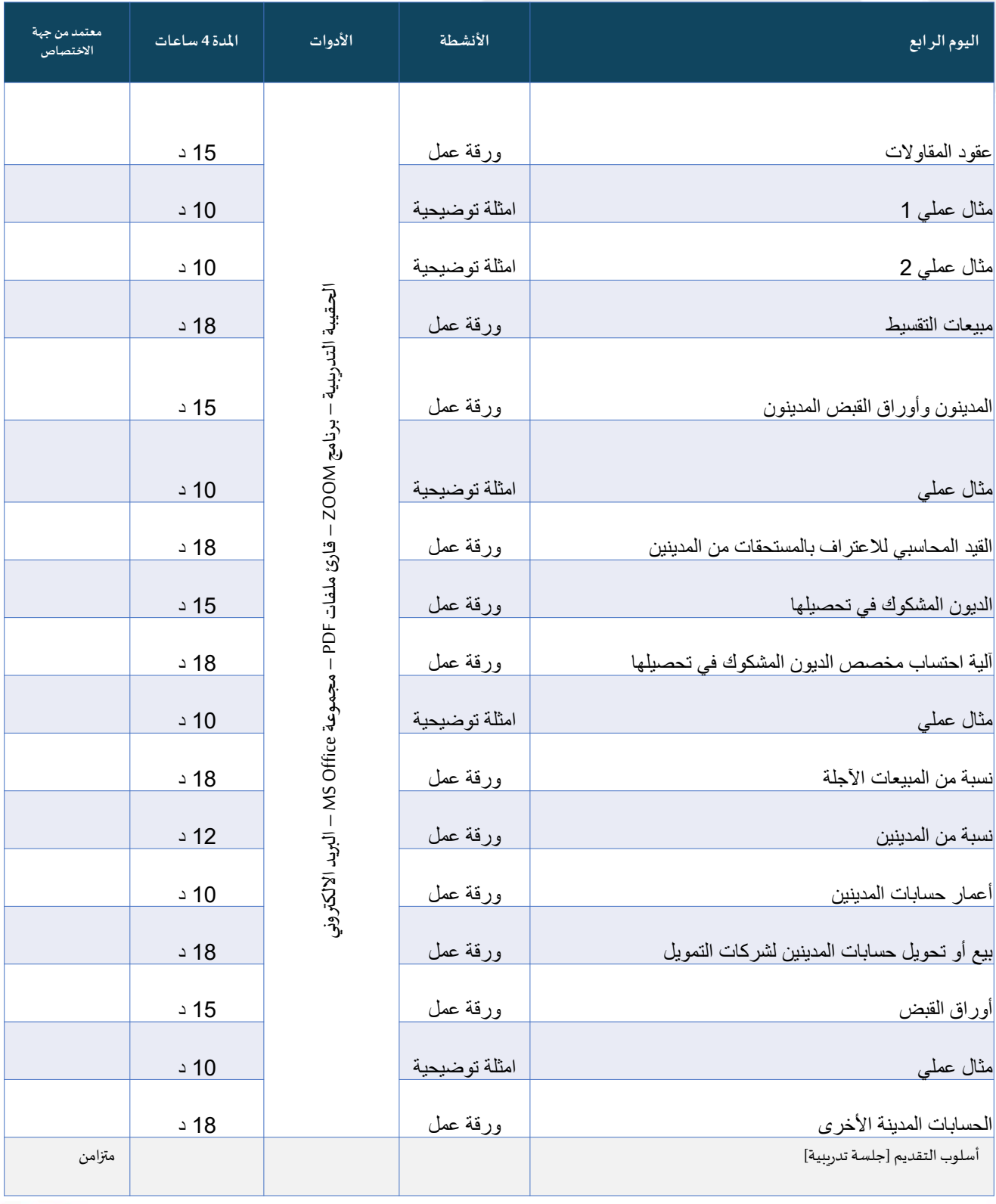

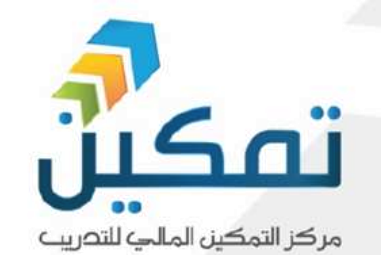

**ريبية تد م يا 10أ** اجمالي 40ساعة تدريبية

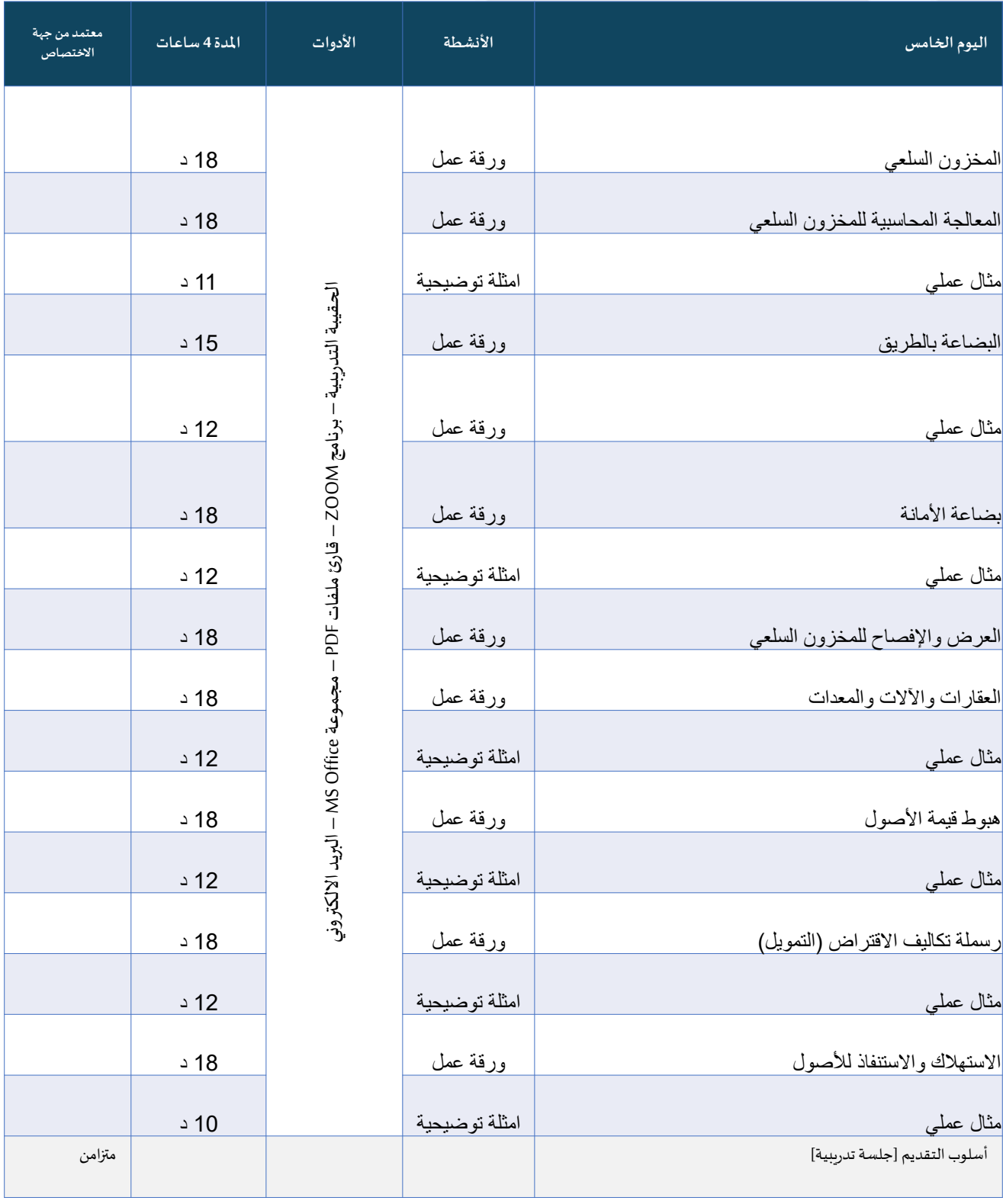

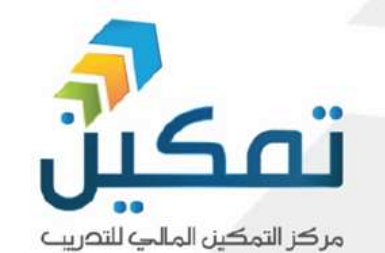

**10أيام تدريبية اجمالي 40ساعةتدريبية**

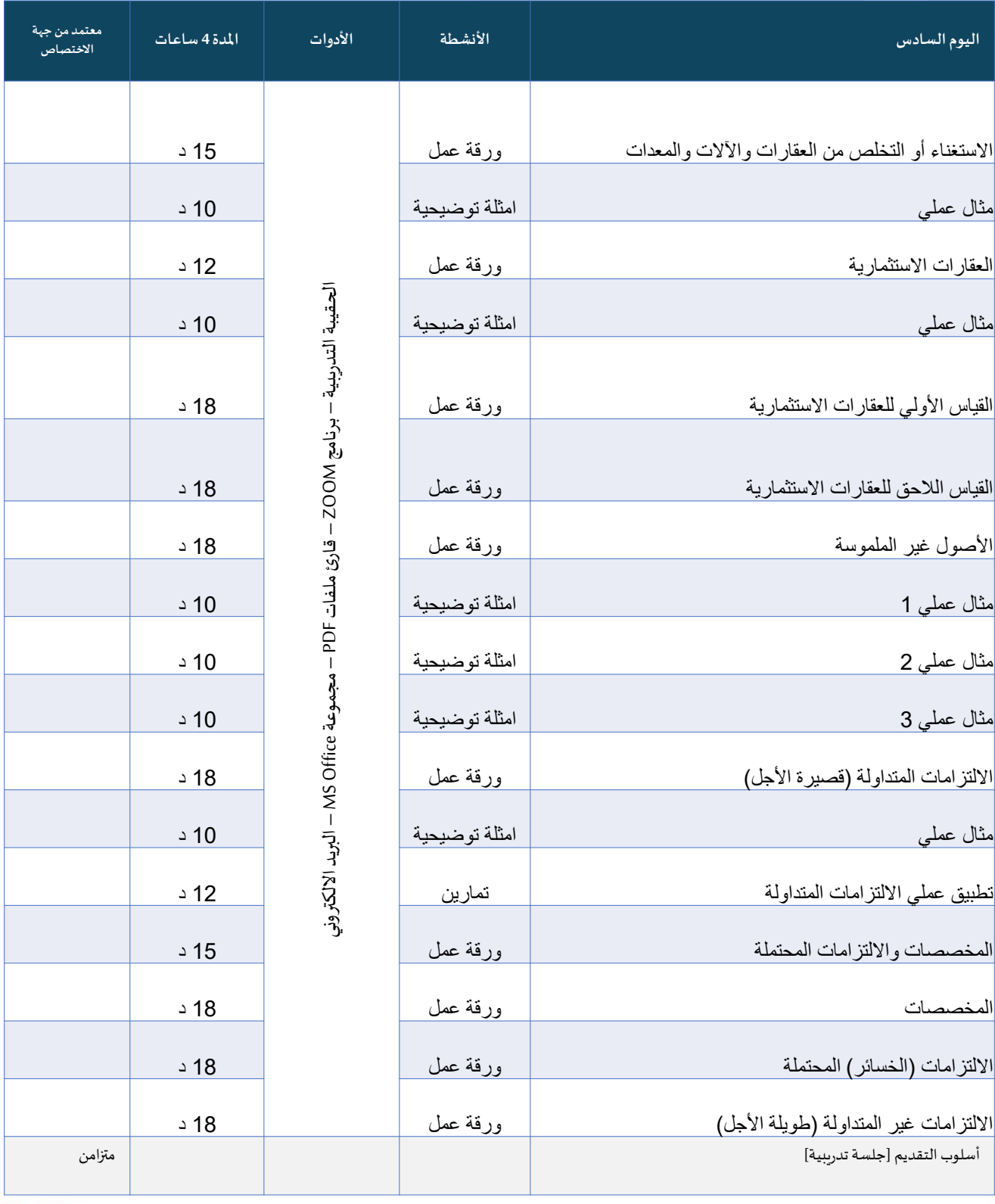

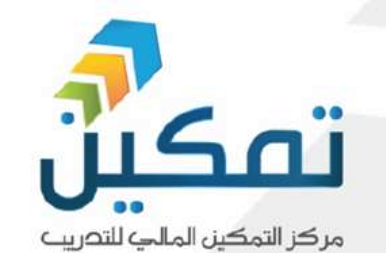

**ريبية تد م يا 10أ** اجمالي 40ساعة تدريبية

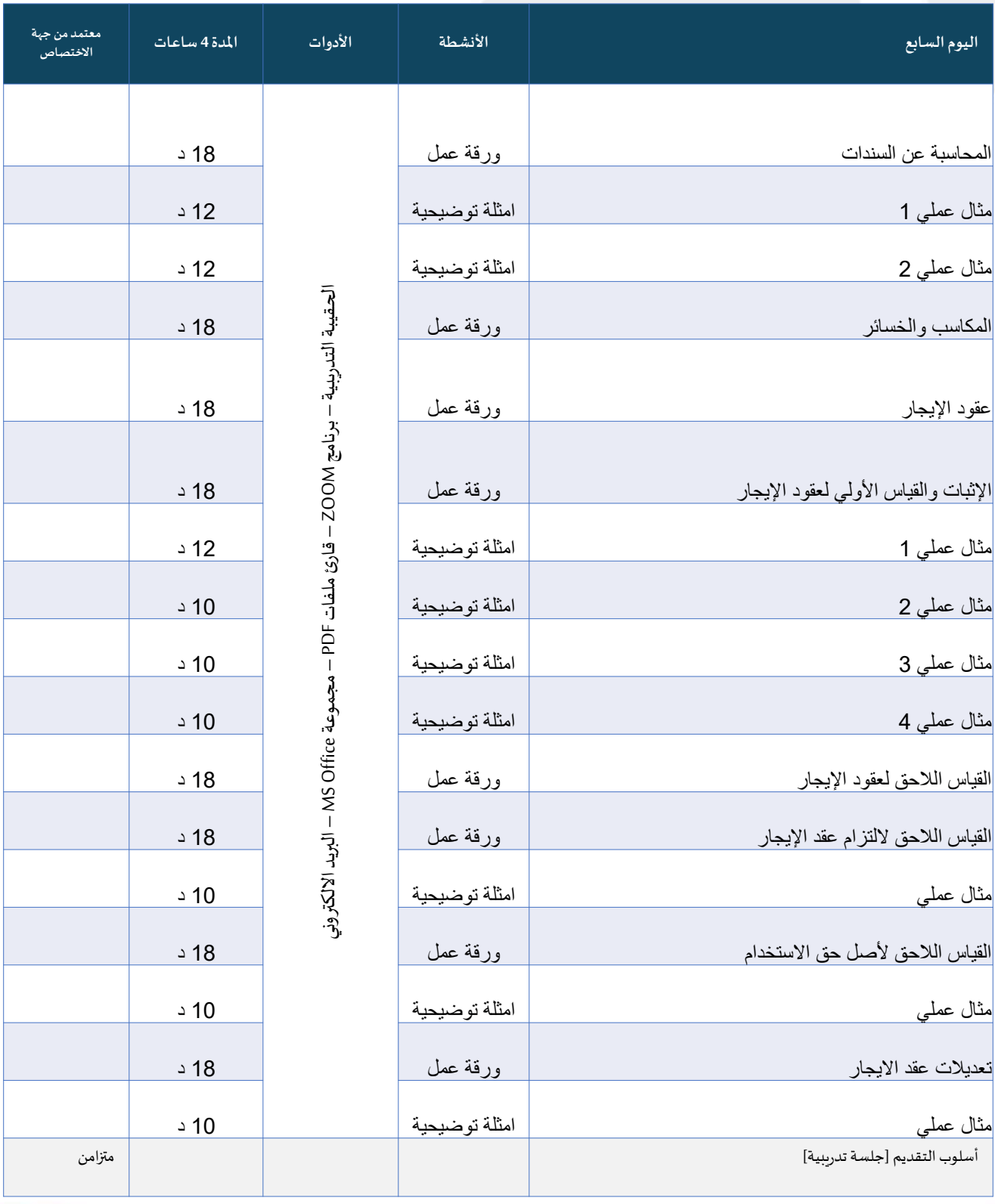

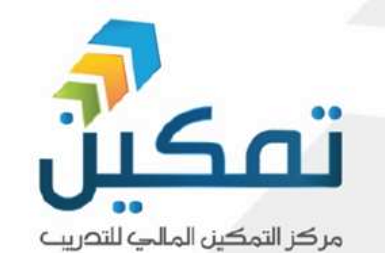

**10أيام تدريبية اجمالي 40ساعةتدريبية**

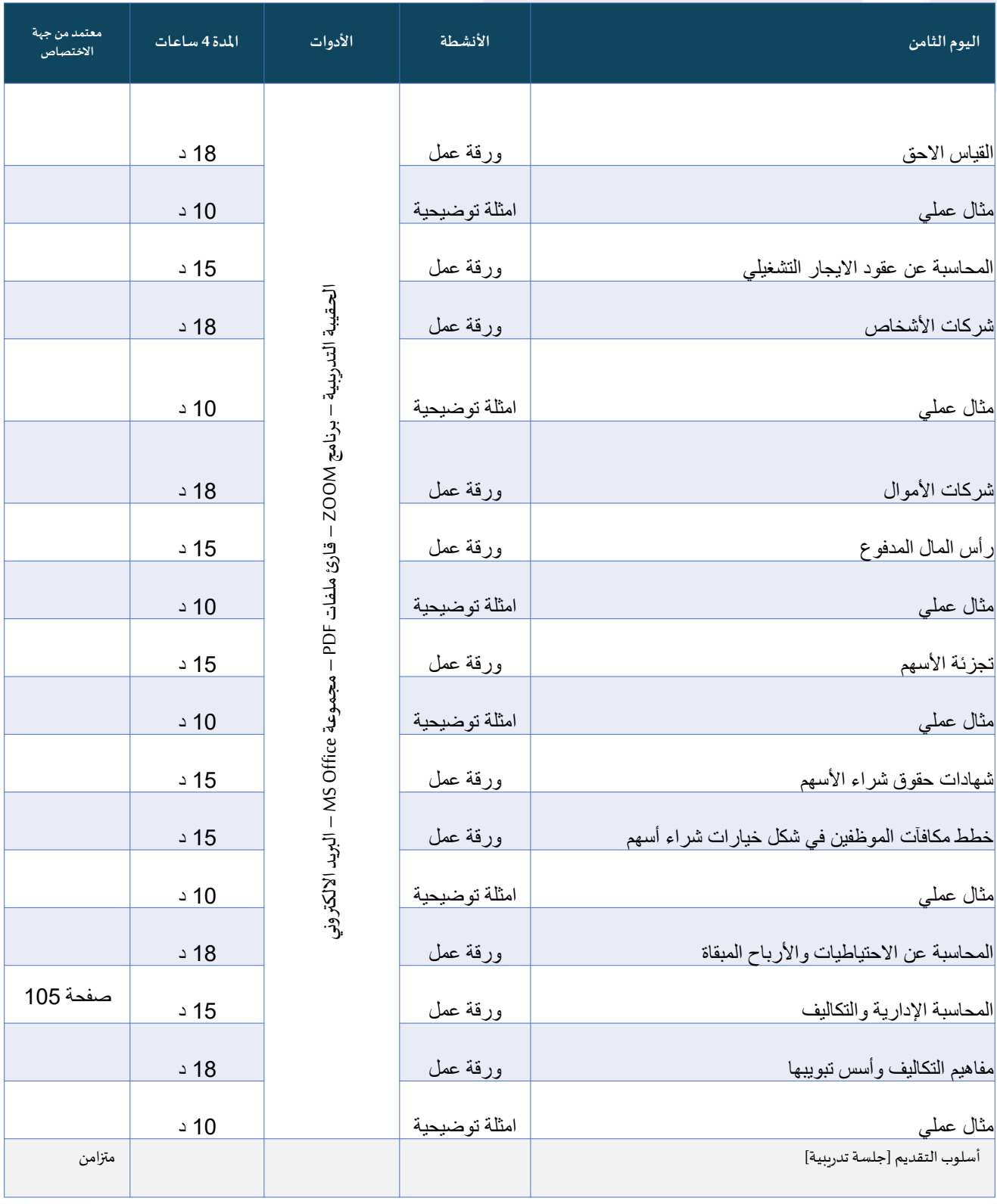

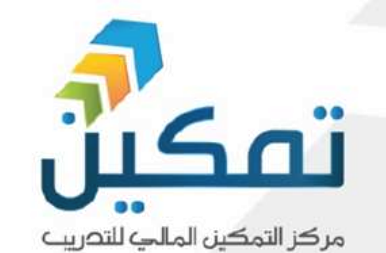

**10أيام تدريبية اجمالي 40ساعةتدريبية**

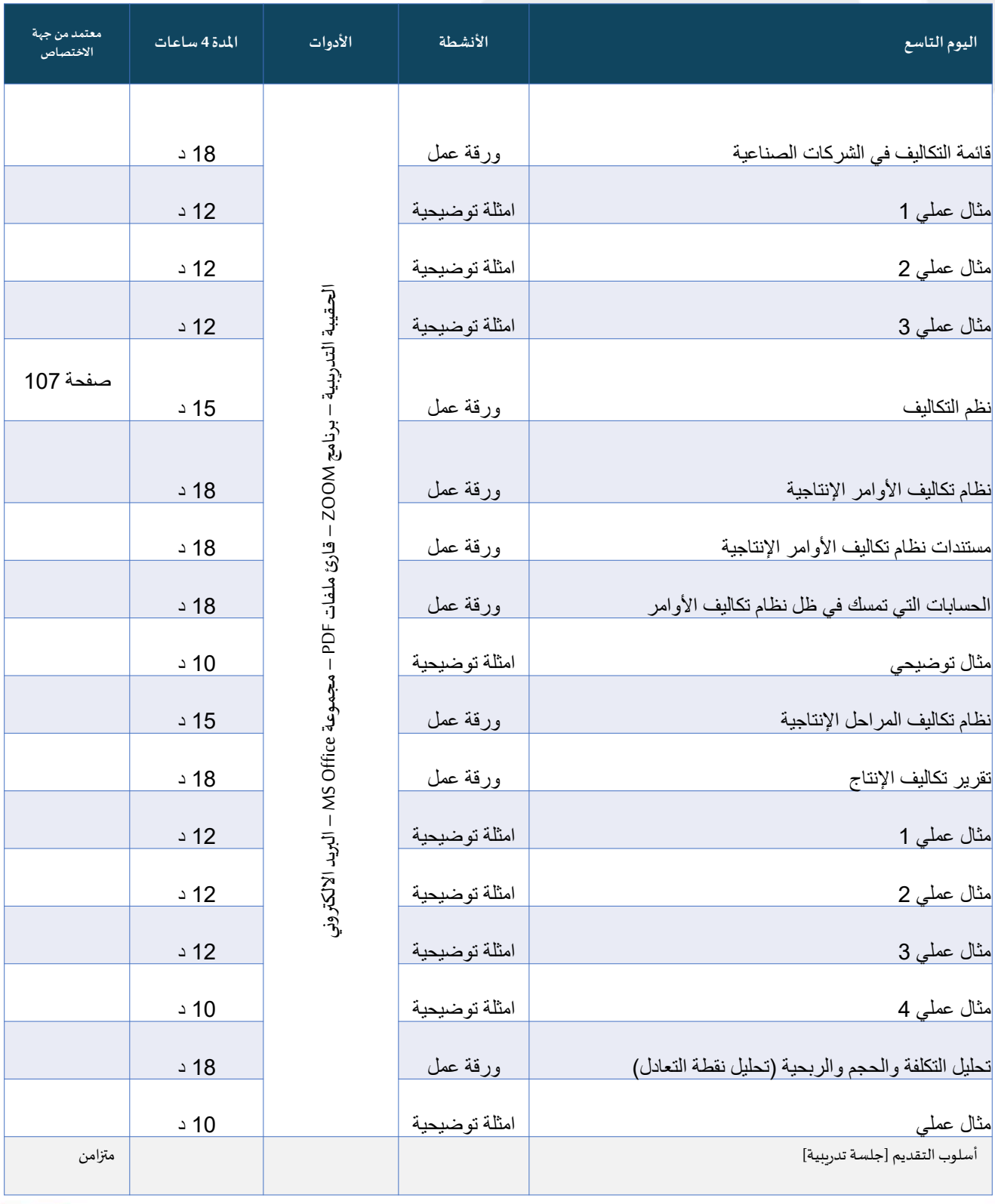

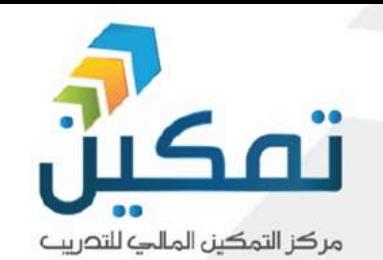

**10أيام تدريبية اجمالي 40ساعةتدريبية**

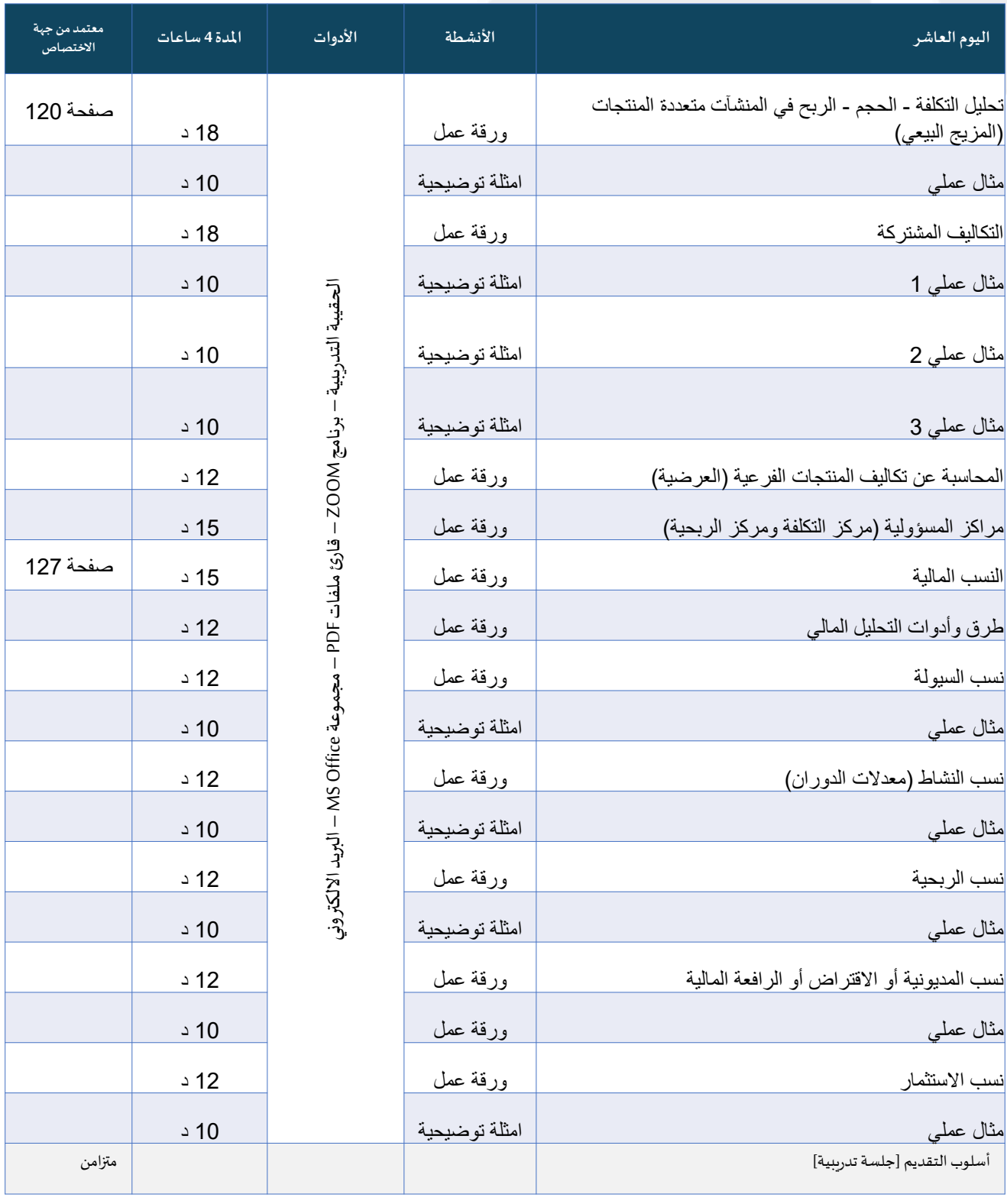